## Cheatography

### IoT- The DragonBoard™ 410c Cheat Sheet by [aneeman](http://www.cheatography.com/aneeman/) via [cheatography.com/24188/cs/5546/](http://www.cheatography.com/aneeman/cheat-sheets/iot-the-dragonboard-410c)

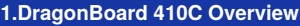

**Overview of the DragonBoard 410C can be found in the** *FOLLOWING VIDEO* **[DragonBoard](https://www.xythosondemand.com/users/aneeman/Public/IoT/GetToKnowThe DragonBoard410C.mp4)** 410C Overview

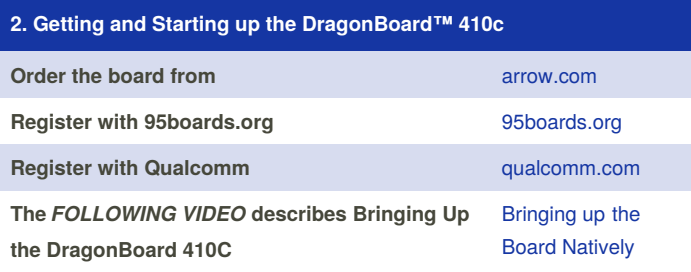

#### **3. Development Environment 3.1 Android Studio**

For Android Development **Android Studio** with **JDK 7** and up will be used

**Android Studio Resources can be found in the following URL** [developer.android.com](http://developer.android.com/sdk/index.html)

#### **3.2 ADB Terminology**

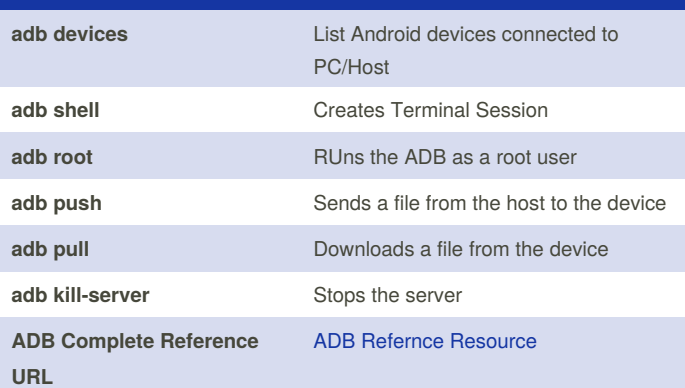

#### **3.3 Setting up ADB USB for Windows Hosts**

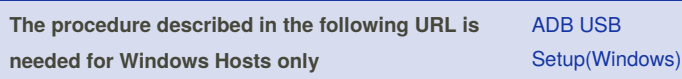

#### **3.4 Using ADB Over Wi-Fi**

**Using ADB Over Wi-Fi with the DragonBoard 410C is Described in the** *FOLLOWING VIDEO* Using ADB over [Wi-Fi\(Windows\)](https://www.xythosondemand.com/users/aneeman/Public/IoT/ADBOverWiFi.mp4)

#### **Changing your Operating System**

#### SD, Fastboot

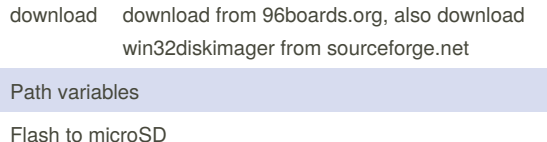

flash to DragonBoard

#### **3.5 Fastboot Protocol (ADB and Fastboot Commands)**

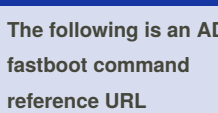

**The following is an ADB and** [http://techbeasts.com/2014/01/05/useful](http://techbeasts.com/2014/01/05/useful-adb-and-fastboot-commands-and-how-to-them)adb-and-fastboot-commands-and-howto-them

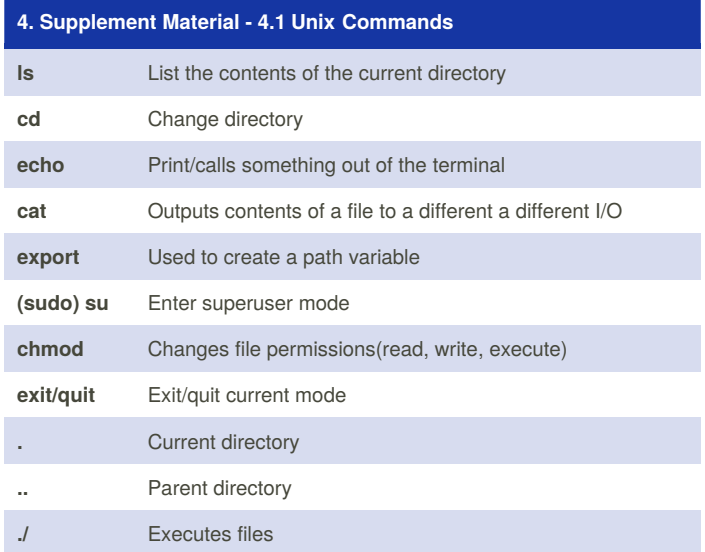

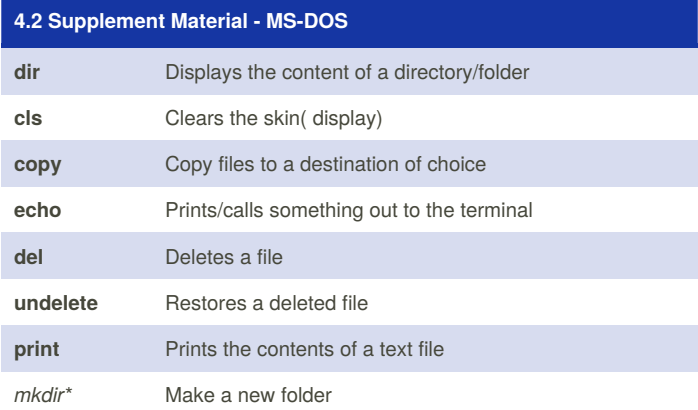

By **aneeman** [cheatography.com/aneeman/](http://www.cheatography.com/aneeman/) Not published yet. Last updated 5th February, 2016. Page 1 of 2.

Sponsored by **ApolloPad.com** Everyone has a novel in them. Finish Yours! <https://apollopad.com>

# Cheatography

## IoT- The DragonBoard™ 410c Cheat Sheet by [aneeman](http://www.cheatography.com/aneeman/) via [cheatography.com/24188/cs/5546/](http://www.cheatography.com/aneeman/cheat-sheets/iot-the-dragonboard-410c)

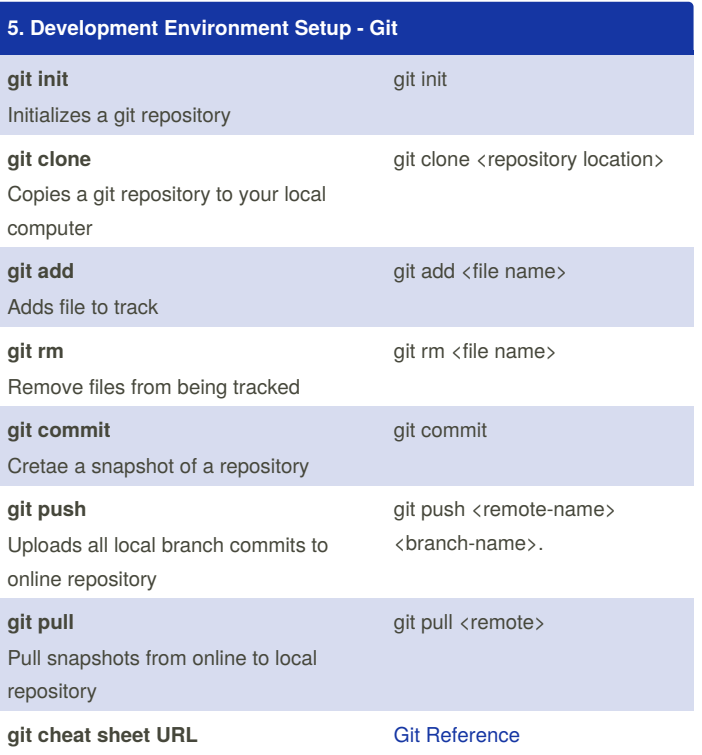

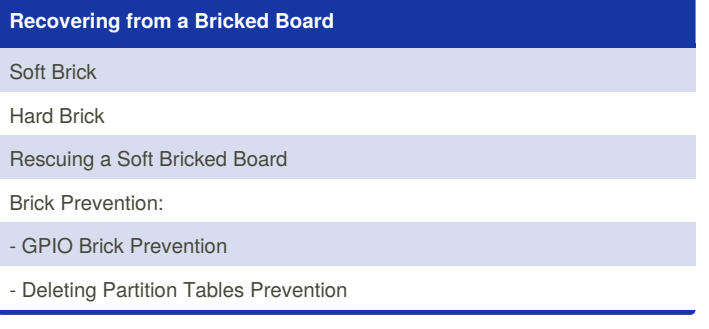

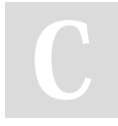

By **aneeman**

[cheatography.com/aneeman/](http://www.cheatography.com/aneeman/)

Not published yet. Last updated 5th February, 2016. Page 2 of 2.

Sponsored by **ApolloPad.com** Everyone has a novel in them. Finish Yours! <https://apollopad.com>